## 技術ノート KGTN 2015062401

## 現 象

[GGH4.X-5.X] GG が表示するダイアログボックス "Sign In"の情報 (内容) をクライアント側のプログラムで 参照する方法を知りたい.

## 説 明

IP アドレス間違い等によるダイアログボックスはクラス "#32770" を持つ一般的なダイアログボックスですが, タイトルが "Sign In" のダイアログボックスはクラス "DisplayClientWindowClass"を持つ「サーバー側で表 示されたダイアログボックス」をクライアント側に (視覚的に) 表示したものです. 従って、この中の情報をクラ イアント側のプログラムで参照することは出来ません.

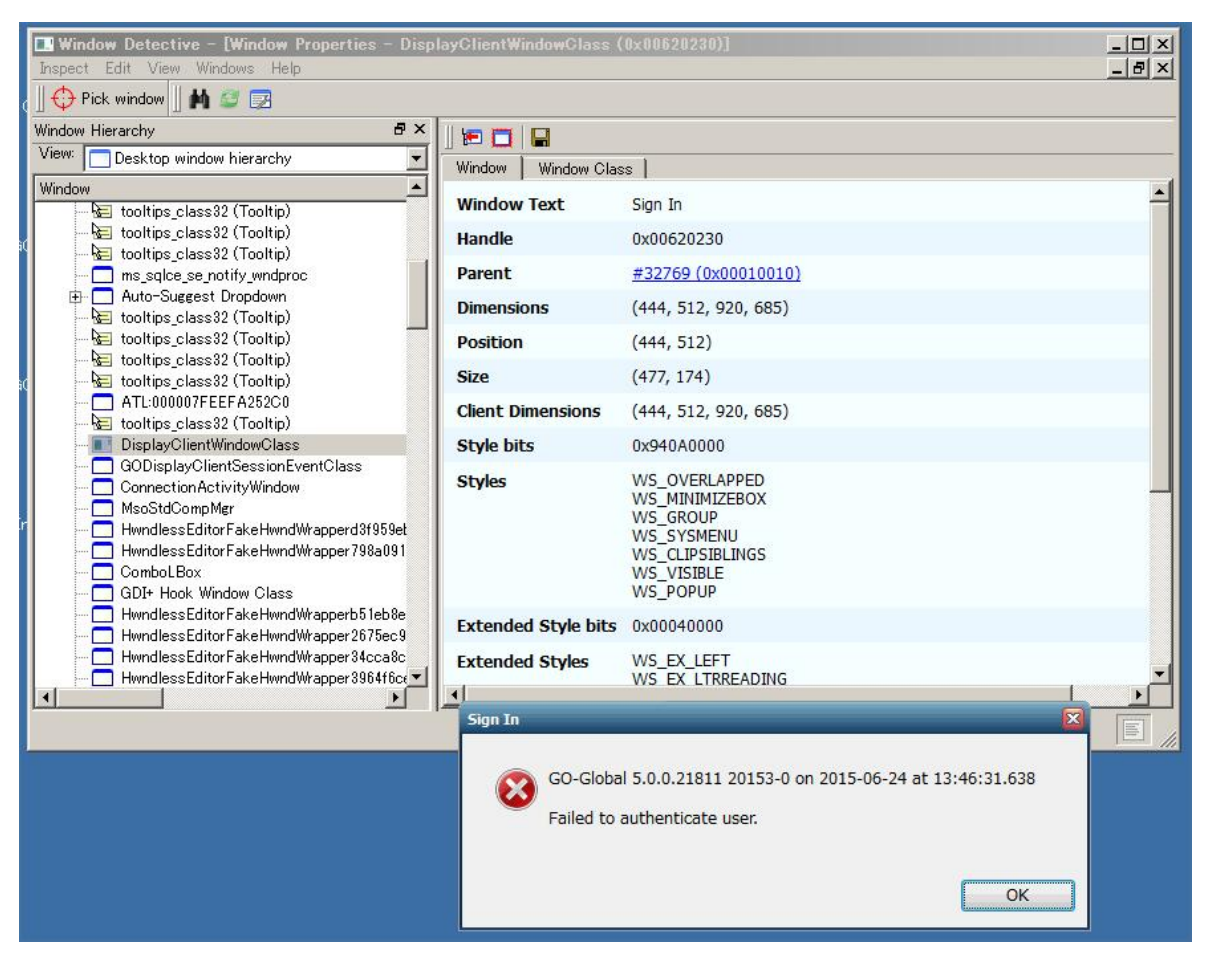

Last reviewed: Jun 24, 2015 Status: DRAFT Ref: NONE Copyright © 2015 kitASP Corporation